TVQL - Temporal Versioned Query Language

Mirella Moura MoroAglaê Pereira ZaupaNina EdelweissClesio Saraiva dos Santos

Instituto de Informática - UFRGS - BRAZIL

## **Contents**

- Introduction
- Objective
- Example
- Temporal Versions Model
- Temporal Versioned Language
- Implementing TVQL
- Concluding Remarks

# Introduction

- Version: describes an object in a period of time or from a certain point of view
- Temporal Model: specifies both static and dynamic aspects of the application by associating temporal labels

# Introduction

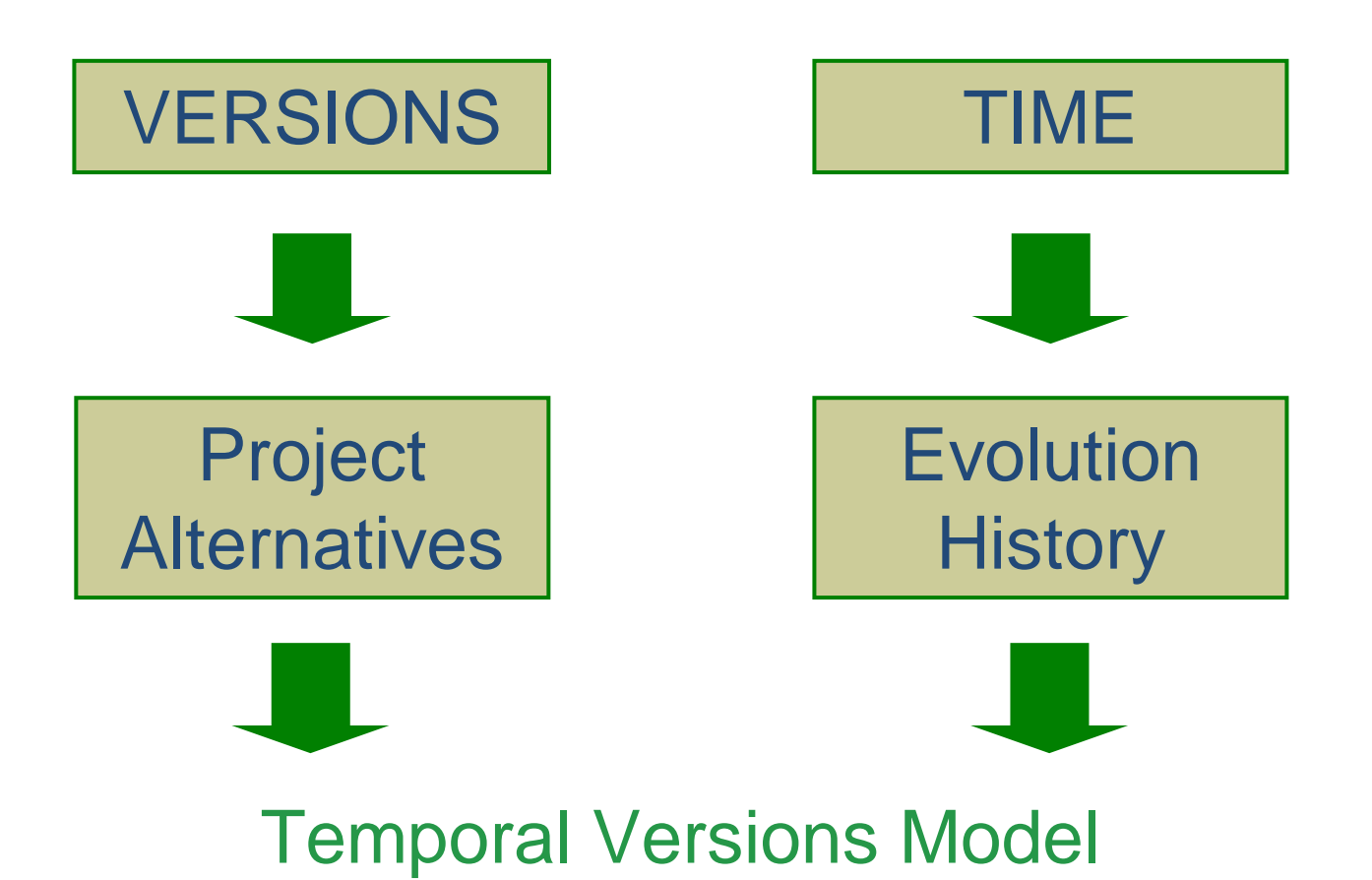

# **Objective**

- ◆ TVM Project
	- implementing an integrated environment for class specification, object versioning, versions management, query, and visualization
	- -Interface for temporal versioned class specification

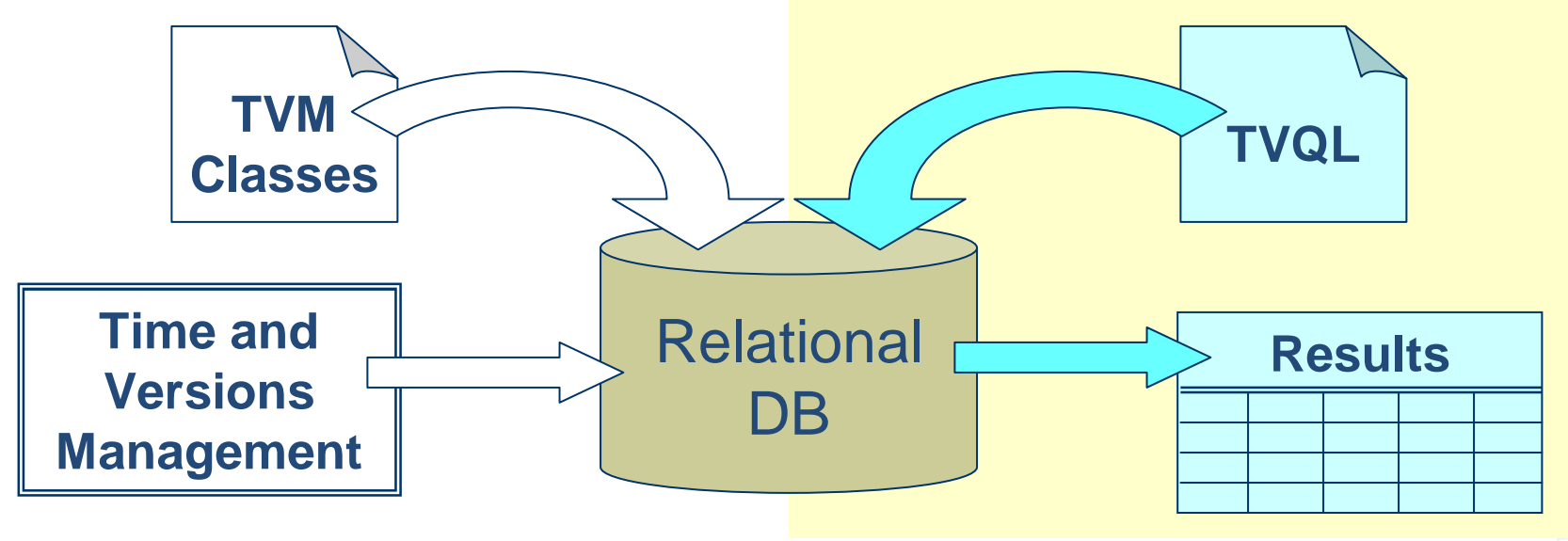

## Example

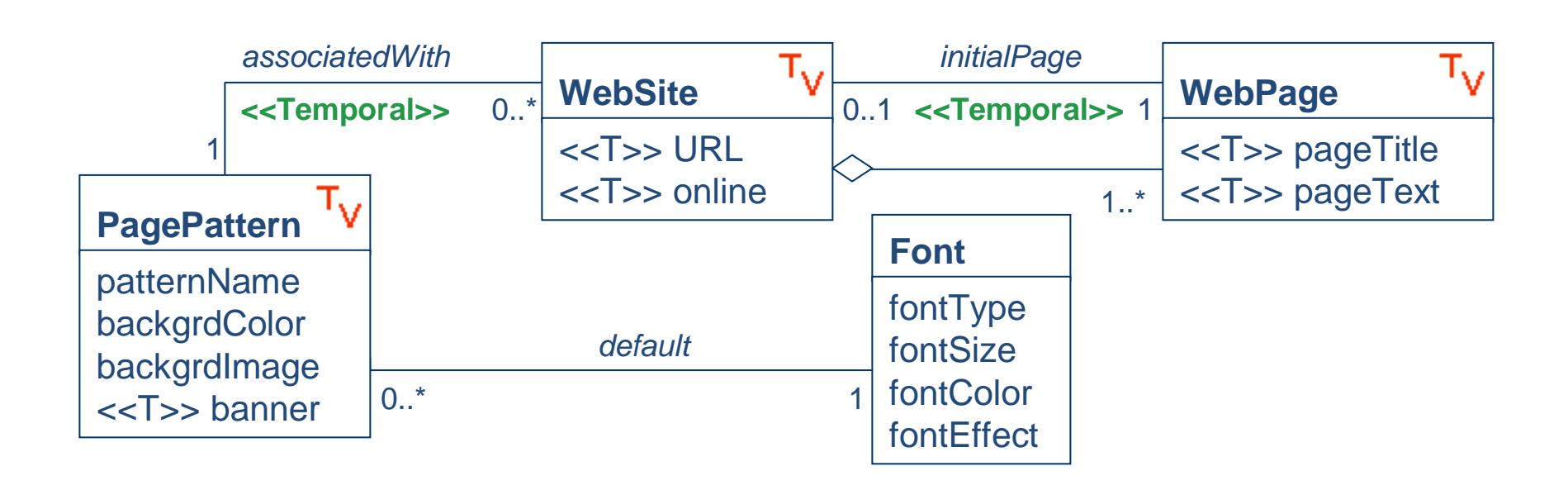

# Temporal Versions Model

- TVM:
	- OO data model
	- **Example 3 and stance is adds the temporal dimension to the instance** versioning level
- Design alternatives + data evolution
	- storage of different designed versions +
	- all updates in values of those attributes and relationships defined as temporal
- Usual classes + temporal versioned classes

# Temporal Versions Model

- Instances of temporal versioned class PagePattern
- Temporal behavior of an attribute

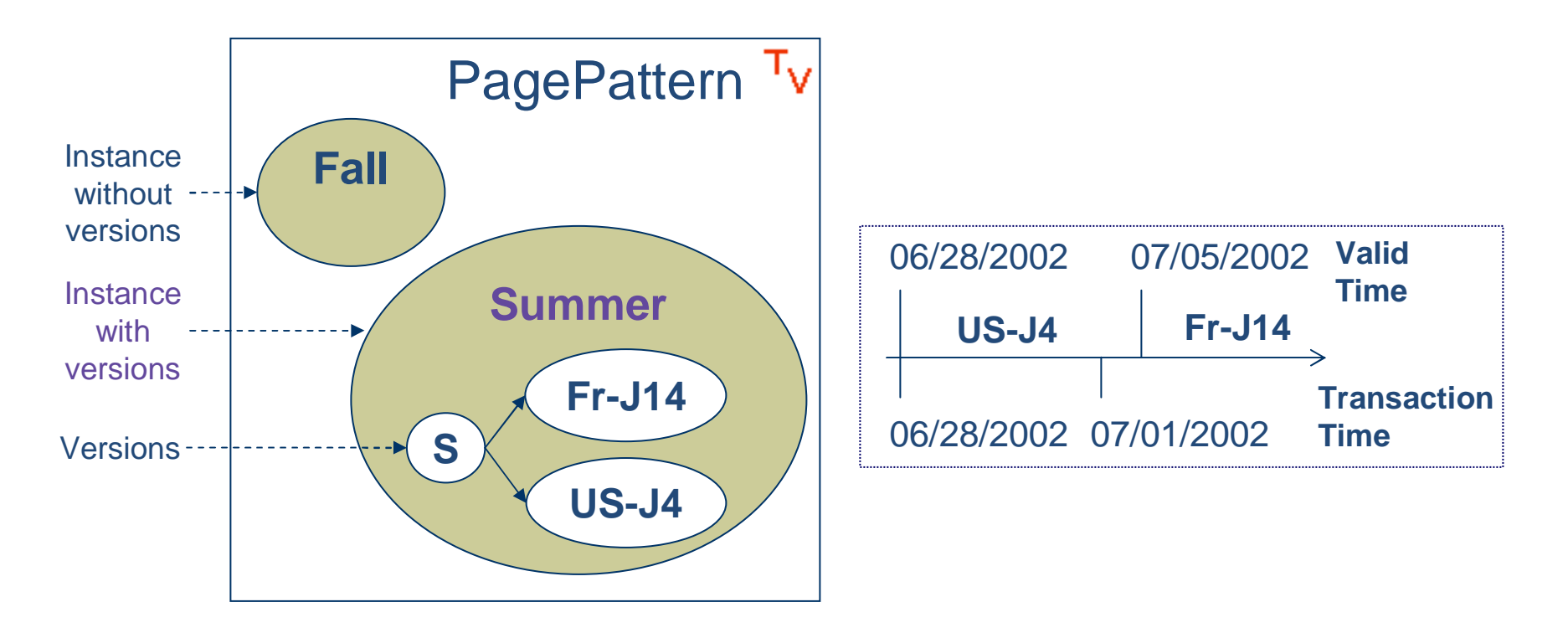

### TVQLTemporal Versioned Query Language

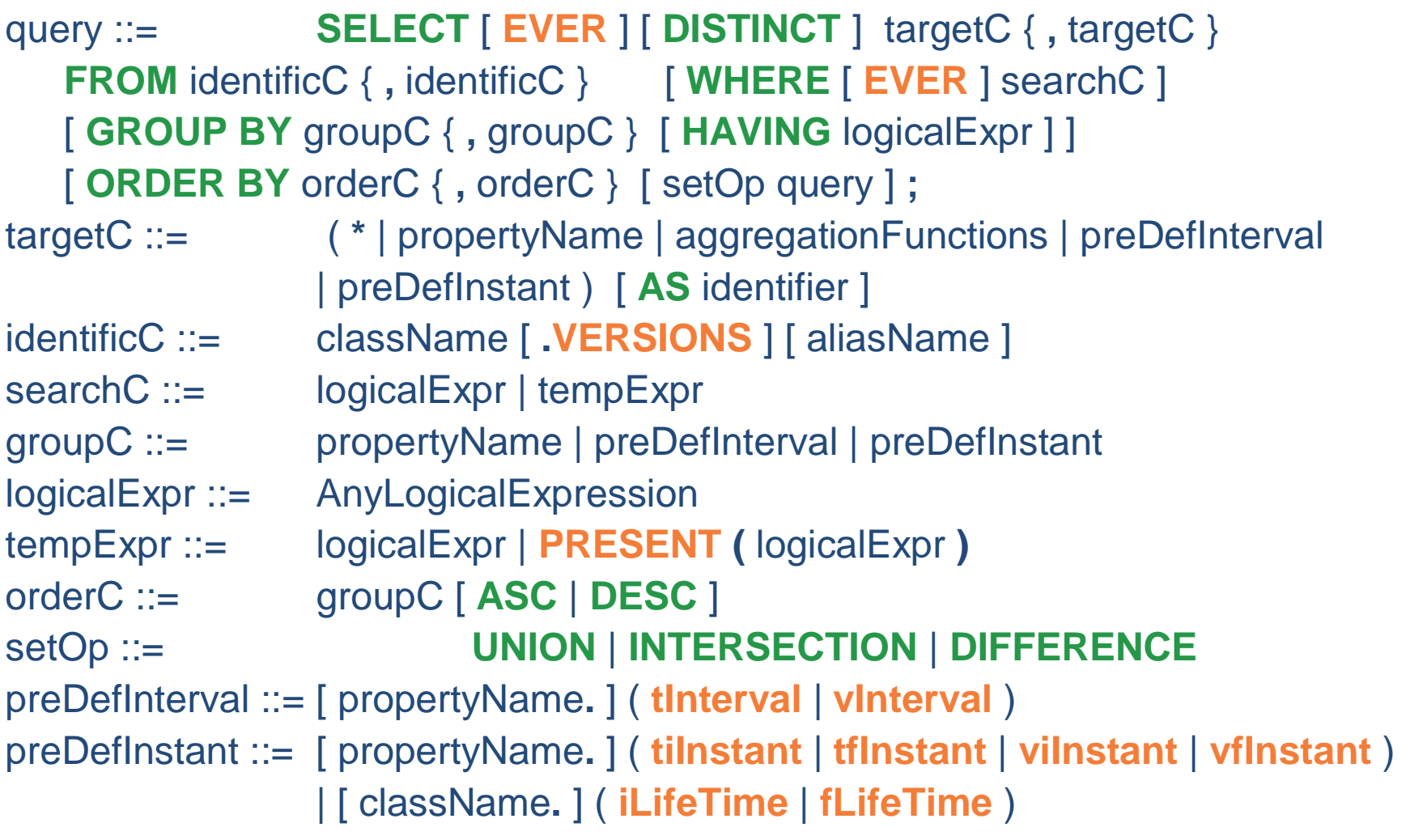

# TVQL - Queries

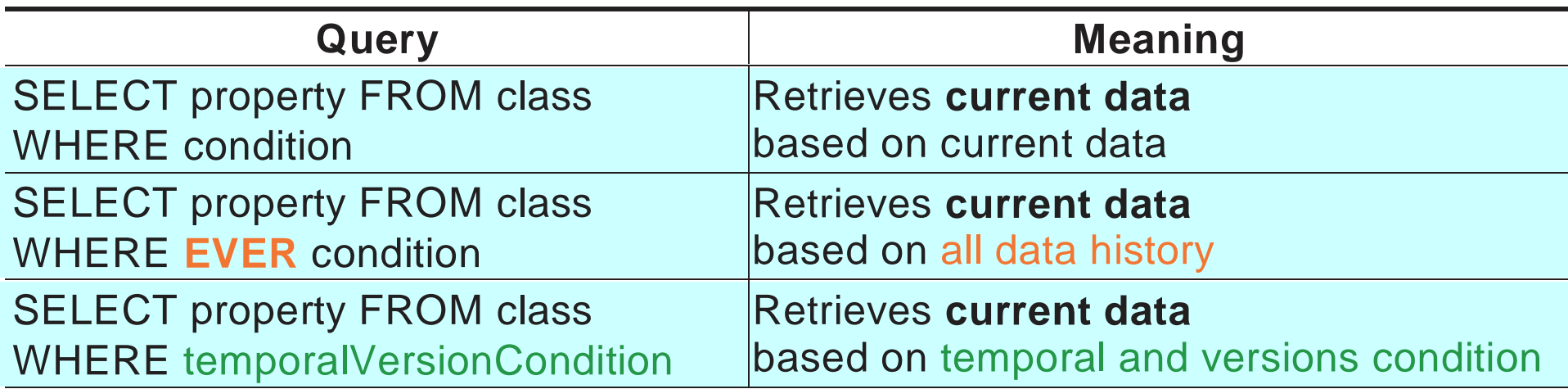

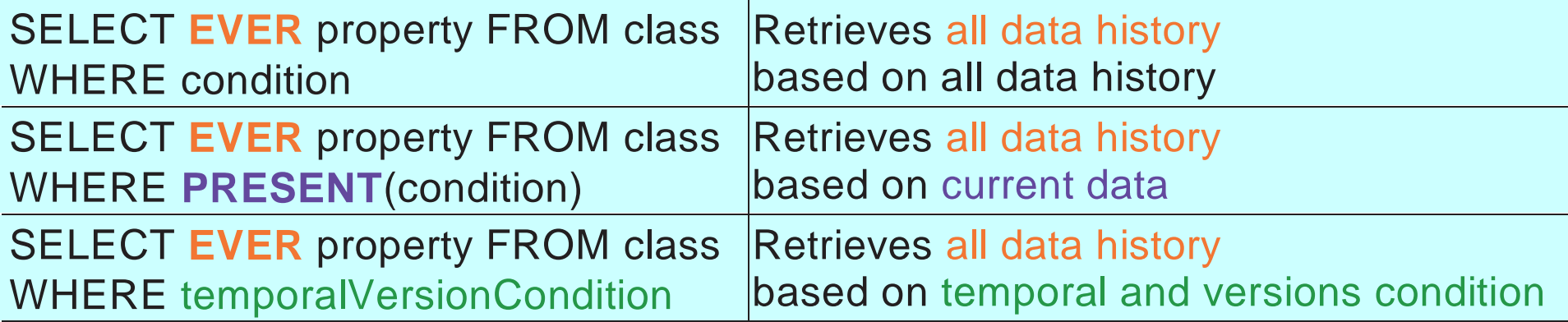

# TVQL - Predefined properties

- In order to retrieve and consider the temporal labels, TVQL specifies pre-defined temporal properties:
	- tInterval (transaction time interval)
	- vInterval (valid time interval)
	- tilnstant (initial transaction time)
	- tfInstant (final transaction time)
	- viInstant (initial valid time)
	- $\blacksquare$  vfInstant (final valid time)
- There are also two pre-defined properties related to the object lifetime:
	- iLifetime (initial lifetime of the object)
	- fLifeTime (final lifetime of the object)

# Implementing TVQL

- **Existing commercial DBMSs may be used for the Existing commercial DBMSs may be used for** implementing TVM as long as a proper mapping from the model to the data model underlying the adopted DBMS is provided
- Mapping from TVQL to SQL based on a mapping from TVM to a relational database
- ◆ Mapping =

 representing the class model's hierarchyimplementing the application classesmapping of the TVQL to SQL

Implementing TVQLMAPPING TVM

- Standard classes: a table (main table) with the same name of the class
	- attributes => columns
	- $\blacksquare$  primary key = tvoid

### **Standard class:**

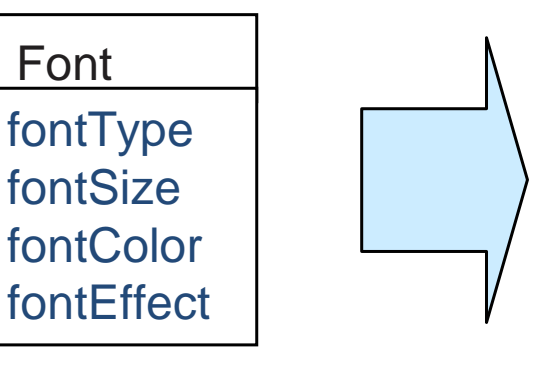

### **Relational Table:**

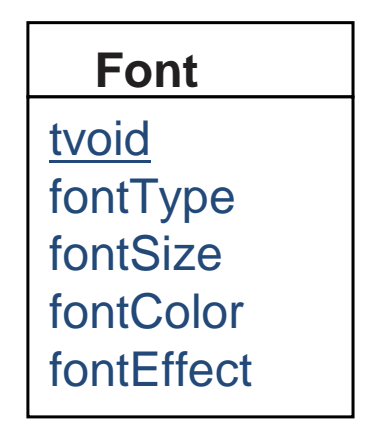

Main Table

### Implementing TVQLMAPPING TVM - EXAMPLE

### **TVM class:**

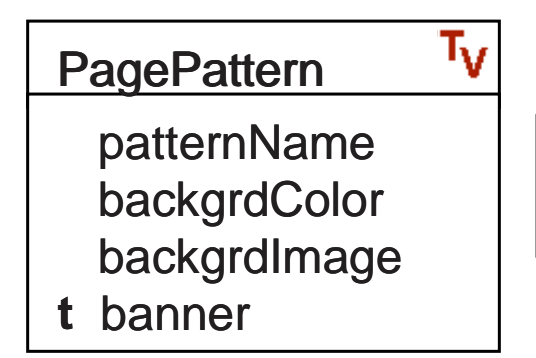

### **Relational Tables:**

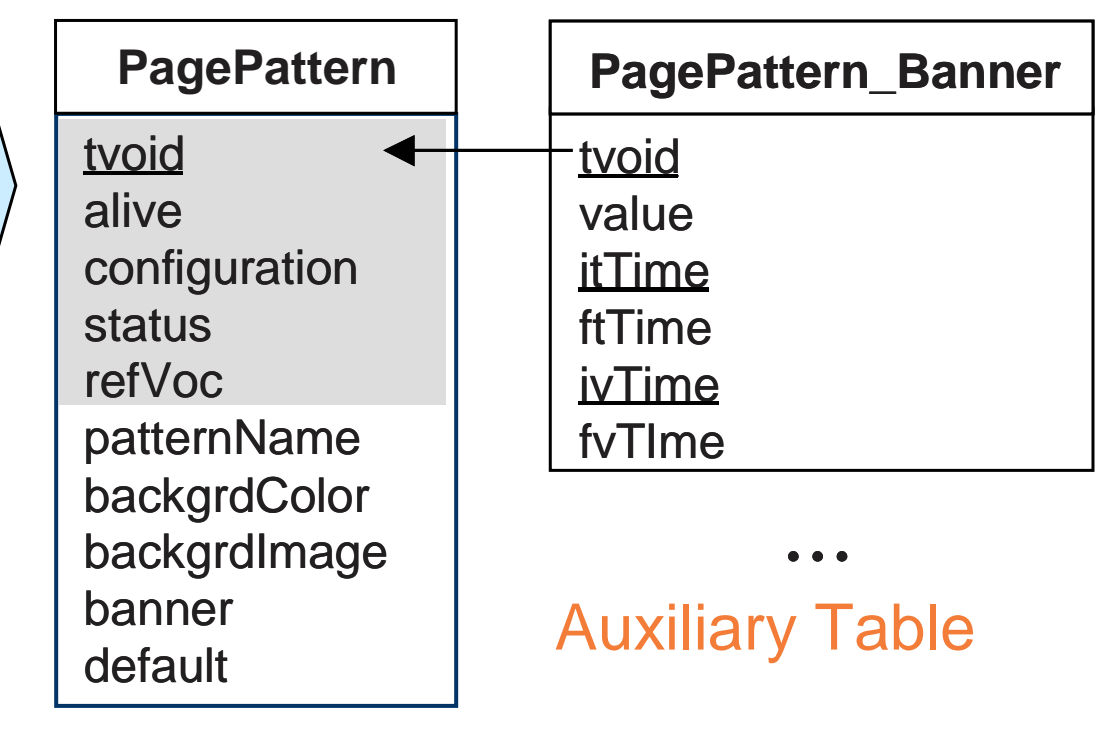

Main Table

- 1. Mapping of classes, attributes and associations2. Mapping of data restrictions
- There is no special rule for mapping the general TVQL to SQL (keyword distinct; count, sum, ...)
	- Classes and properties involved in these cases are mapped to the respective tables implemented

### **1. Mapping Classes, Attributes, Associations**

- The first step is to define in which tables of the database the classes and properties are stored
- $\bullet$  In from clause, classes are mapped to the main tables,<br>and resolve an alies (t1, t2, and se op) and receive an alias (t1, t2, and so on)
- In select clause, attributes are mapped to the respective columns in the tables defined in from

### **CURRENT DATA:**

#### **TVQL** SELECT fontType, fontSizeFROM Font;**SQL** SELECT t1.fontType, t1.fontSizeFROM Font t1;

### **DATA HISTORY:**

**TVQL**SELECT EVER banner FROM PagePattern.versions;

**SQL** SELECT t1.value FROM PagePattern\_Banner t1WHERE t1.ftTime = '12/31/9999'; • "List all banners in the history of all versions"

- If the keyword ever is used after select, the auxiliary tables are also considered
- As there is no temporal data restriction, this query considers the current database state, which has final transaction time with value null or '12/31/9999'

### **2. Mapping Data Restrictions: lot of possibilities**

 "Retrieve the current banner from versions of page patterns that have banner name beginning with letter A in its history"

 Get current value ◆ Based on all history ◆ From current database state**SQL** SELECT t1.bannerFROM PagePattern t1, PagePattern\_Banner t2 WHERE t1.tvoid = t2.tvoid and t2.ftTime = '12/31/9999'and t2.value like 'A%';**TVQL** SELECT bannerFROM PagePattern.versionsWHERE EVER banner LIKE 'A%';

 "Retrieve the current banner from versions of page patterns that have banner beginning with letter A as the database state on last December 31"

**TVQL** SELECT bannerFROM PagePattern.versions WHERE EVER banner LIKE 'A%' and '12/31/2001'into tInterval;

**SQL**

SELECT t1.banner

- Get current value
- ◆ Based on history
- ◆ From past database state

FROM PagePattern t1, PagePattern\_Banner t2WHERE t1.tvoid = t2.tvoid and t2.value like 'A%' and t2.itTime <= '12/31/2001' and t2.ftTime >= '12/31/2001';

"Retrieve the history of banners that currently begin with letter A"

**TVQL**SELECT EVER banner FROM PagePattern.versionsWHERE PRESENT(banner LIKE 'A%');

**SQL**

SELECT t2.value

- ◆ Get history
- ◆ Based on current values
- ◆ From current database state

 FROM PagePattern t1, PagePattern\_Banner t2 WHERE t1.tvoid = t2.tvoid and t2.ftTime = '12/31/9999'and t1.banner like 'A%';

- "Retrieve the url of online pages over the history"
- INTERSECT avoids a Cartesian Product (histories of url and online)

**TVQL** SELECT EVER urlFROM WebPage.versionsWHERE online = true and

- ◆ Get history
- ◆ Based on history
- From current database state

url.vInterval INTERSECT online.vInterval;

### **SQL**

 SELECT t1.value FROM WebSite\_URL t1, WebSite\_Online t2WHERE t1.tvoid = t2.tvoid and t2.value = true and t1.ftTime = '12/31/9999' and t2.ftTime = '12/31/9999' and t1.ivTime<= t2.fvTime and t1.fvTime>= t2.ivTime;

# Concluding Remarks

- This work presents
	- Query language (TVQL) for time-evolving systems with versions support, modeled using TVM
	- The mapping from TVQL to SQL
- TVQL
	- allows usual SQL statements
	- adds new properties to SQL clauses: retrieve past, current, and future data values, considering current and past database states
	- **n** the same query statement may consider current and historic values, by combining keywords ever and present
	- all pre-defined properties are defined to hide storage details from the user

# Concluding Remarks

- TVM Environment
- TVQL to SQL
- Under development
	- $\blacksquare$  DML
	- Schema versioning and evolution

TVQL - Temporal Versioned Query Language

# Contact author e-mail

nina@inf.ufrgs.br